# MC102 – Algoritmos e Programação de Computadores

Instituto de Computação

UNICAMP

<span id="page-0-0"></span>Primeiro Semestre de 2015

## Roteiro

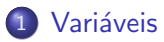

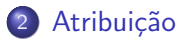

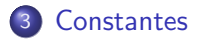

4 Estrutura básica de um programa em C

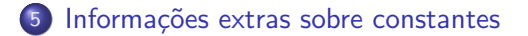

# Variáveis

#### Definicão

Variáveis são porções de memória usadas para armazenar valores.

- <span id="page-2-0"></span>• Uma variável é caracterizada por dois atributos:
	- $\triangleright$  um nome que identifica a variável em um programa.
	- $\triangleright$  um tipo que determina os valores que podem ser armazenados naquela variável.

# Declarando uma variável

• Uma variável é declarada da seguinte forma:

tipo\_da\_variável nome\_da\_variável;

- **•** Exemplos válidos:
	- $\blacktriangleright$  int soma;
	- $\blacktriangleright$  float preco\_abacaxi;
	- $\triangleright$  char resposta;
- · Exemplos inválidos:
	- $\blacktriangleright$  soma int;
	- $\blacktriangleright$  float int;

- Variáveis utilizadas para armazenar valores inteiros.
	- Exemplos:  $1102, -13, 24$ .
- **OS** seguintes tipos da linguagem C servem para declarar variáveis para armazenar números inteiros, sendo que os valores armazenáveis variam de acordo com o tipo do computador e do sistema operacional.
- $\bullet$  Os valores exibidos correspondem a máquinas de 64 bits executando Linux ou Mac OS.

- int: ocupa 32 bits e pode armazenar valores de -2.147.483.648 a 2.147.483.647.
- unsigned int: ocupa 32 bits e pode armazenar valores de 0 a 4.294.967.295.
- short int: ocupa 16 bits e pode armazenar valores de −32.768 a 32.767.
- unsigned short int: ocupa 16 bits e pode armazenar valores de 0 a 65.535.
- long <code>int:</code> ocupa 64 bits <code>e</code> pode armazenar valores <code>entre</code>  $-2^{63}$  ( $\approxeq$  $-9.2 \times 10^{18}$ ) e  $2^{63} - 1$  ( $\approx 9.2 \times 10^{18}$ ).
- unsigned long int: ocupa 64 bits e pode armazenar valores entre 0 e 2<sup>64</sup> – 1 ( $\approx 1.8 \times 10^{19}$ ).

**•** Exemplos válidos de declaração de variáveis inteiras:

- $\blacktriangleright$  int numVoltas:
- $\blacktriangleright$  int ano;
- **DE unsigned int quantidadeChapeus;**
- **·** Exemplos inválidos de declaração de variáveis inteiras:
	- Int int numVoltas;
	- $\blacktriangleright$  unsigned int;

- Podemos declarar diversas variáveis de um mesmo tipo numa única linha de código, basta separar cada uma delas por uma vírgula:
	- ▶ int numVoltas, ano;
	- $\blacktriangleright$  unsigned int a, b, c, d;
	- Iong int x, y, z;

# Variáveis de tipo caractere

- Variáveis utilizadas para armazenar letras, dígitos e outros símbolos existentes em textos. Esse tipo de variável armazena apenas um caractere.
	- Exemplos:  $A$ ,  $C$ ,  $7$ ,  $*$ .
- **·** Exemplos de declaração:
	- $\blacktriangleright$  char letra;
	- $\blacktriangleright$  char VouF;

# Variáveis de tipo ponto flutuante

Armazenam valores reais, da seguinte forma:

 $(-1)^{\mathsf{sinal}} \times$  mantissa  $\times$   $2^{\mathsf{exponent}}$ 

- Mantissa é parte fracionária da representação numérica, escrita em binário como  $1.b_1b_2b_3...b_n$ , onde n é o número de bits utilizados.
	- ► Exemplo: 0.15625  $=(-1)^{0} \times 1.25 \times 2^{-3}$ , onde 1.25 é representado por 1.01 na base binária.
- Variáveis de ponto flutuante podem apresentar problemas de precisão numérica, pois há uma quantidade limitada de memória para armazenar um número real.

# Variáveis de tipo ponto flutuante

- **o** float: utiliza 32 bits, sendo 1 bit para o sinal, 8 bits para o expoente e 23 bits para a mantissa. Note que com os 8 bits do expoente conseguimos representar 256 números inteiros, no entanto, os valores 00000000 e 11111111 s˜ao reservados, respectivamente, para zero e infinito. Assim, os valores do expoente variam entre −126 e 127. Logo, o menor número (em módulo) representável é 2<sup>−126</sup> ( $\approx$  $1.7\times 10^{-38})$  e o maior número é 2  $\times\ 2^{127}$  ( $\approxeq 3.4\times 10^{38})$ .
- double: utiliza 64 bits, sendo 1 para o sinal, 11 para o expoente e 52 para a mantissa. Note que com os 11 bits do expoente conseguimos representar 2048 números inteiros, no entanto, os valores 00000000000 e 11111111111 s˜ao reservados para zero e infinito, respectivamente. Assim, os valores do expoente variam entre −1022 e 1023. Logo, o menor número (em módulo) representável é 1  $\times\,2^{-1022}$  $(\approxeq 2.2 \times 10^{-308})$  e o maior número é 2  $\times$   $2^{1023}$   $(\approxeq 1.8 \times 10^{308})$ .
- A precisão numérica de variáveis do tipo float é de 7 casas decimais, enquanto do tipo double é de 15 casas decimais.

# Variáveis de tipo ponto flutuante

**Exemplos válidos de declaração de variáveis de ponto flutuante:** 

- $\blacktriangleright$  float salario;
- ▶ float resultado, cotacaoDolar;
- $\blacktriangleright$  double a, b, c;
- **Exemplos inválidos de declaração de variáveis de ponto flutuante:** 
	- $\blacktriangleright$  unsigned float teste;
	- $\blacktriangleright$  double float;

## Regras para nomes de variáveis em C

- Nomes de variáveis devem começar com uma letra (maiúscula ou minúscula) ou um subscrito  $($ .
- Nomes de variáveis não podem começar com um número ou com qualquer outro símbolo além daqueles mencionados acima.
- Nomes de variáveis podem conter letras maiúsculas, letras minúsculas, números e subscrito.
	- $\blacktriangleright$  Exemplos:

```
int digito1, digito_2, pr1m31r0V4l0r, Ultimo_Valor;
double codigo171, _temp, form_DS160, formDS117;
```
- A linguagem C diferencia letras minúsculas e maiúsculas.
	- $\blacktriangleright$  Exemplos:

```
int c, C;
double numero, Numero, NUMERO;
```
## Regras para nomes de variáveis em C

As seguintes palavras, conhecidas como *palavras reservadas*, já têm um significado na linguagem C e, por esse motivo, n˜ao podem ser utilizadas como nome de variáveis:

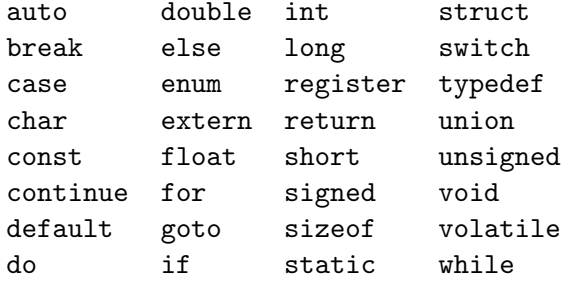

# Comando de atribuição

#### Definição

O comando de atribuição serve para atribuir valores para variáveis.

- O comando de atribuição em C é o símbolo "=" (igual).
- $\bullet$  A sintaxe do comando  $\acute{e}$ :

 $none\_da\_variable1 = valor;$ 

**•** Exemplo:

<span id="page-14-0"></span>int a; float c;  $a = 5$ :  $c = 67.89505456$ ;

# Comando de atribuição

 $\bullet$  O comando de atribuição pode envolver expressões:

 $none_da_variável = expresa;$ 

- $\bullet$  À esquerda do operador de atribuição (=) deve existir o nome de uma variável.
- $\bullet$  À direita do operador de atribuição (=) deve existir um valor ou uma expressão cujo valor será calculado e armazenado na variável.
- Atribuir o valor de uma expressão a uma variável significa calcular o valor daquela expressão e copiar aquele valor em uma determinada posição de memória (variável).
- **•** Exemplo:

```
int a;
float c;
a = 5 + 5 + 10;
c = 67.89505456 + 18 - 9;
```
### **Constantes**

#### Definição

Constantes s˜ao valores previamente determinados e que n˜ao se alteram ao longo do programa.

- <span id="page-16-0"></span>• Assim como as variáveis, as constantes também possuem um tipo. Os tipos permitidos são exatamente os mesmos das variáveis, mais o tipo string, que corresponde a uma sequência de caracteres.
	- Exemplos: 85, 0.10,  $\degree$ c', "Hello, world!".

### **Constantes**

- $\bullet$  Uma constante inteira é um número na forma decimal.
	- Exemplos:  $10, -145, 2015$ .
- Uma constante do tipo ponto flutuante é um número real, em que a parte fracionária é precedida por um ponto.
	- Exemplos: 2.3456, 32132131.5,  $-5.0$ .
- Uma constante do tipo caractere é sempre representada por um caractere entre apóstrofos (aspas simples).
	- Exemplos:  $'A'$ ,  $?$ ',  $'2'$ .
- Uma constante do tipo string é um texto entre aspas duplas.
	- Exemplos: "Hello, world!", "Uma frase qualquer".

## Definindo constantes

Podemos definir uma constante usando o seguinte comando:

#define CONSTANTE valor

**•** Exemplos:

```
#define PI 3.14159
#define MESES_POR_ANO 12
#define DIAS_DA_SEMANA 7
#define TAMANHO 100
#define PRIMEIRA_LETRA 'A'
```
# Definindo constantes

- Constantes devem ser definidas logo no começo do programa, após as declarações das bibliotecas, de forma que elas possam ser usadas em qualquer ponto do programa.
- $\bullet$  O tipo da constante é implicitamente definido pelo tipo do seu valor. Por exemplo, PI é uma constante de tipo flutuante, enquanto MESES  $\acute{e}$  uma constante inteira.
- $\bullet$  Ao se definir uma constante (usando #define) não é alocado um espaço de memória para ela. O compilador simplesmente substitui o valor da constante em todo lugar que ela é usada no programa.

## Expressões simples

- Uma constante é uma expressão e, como tal, pode ser atribuída a uma variável ou ser usada em qualquer outro lugar onde uma express˜ao seja permitida.
- **•** Exemplo:

int ano, bienio; ano = MESES\_POR\_ANO;  $bienio = 2 * MESES_POR_ANO;$ 

**•** Exemplo:

char letra1, letra2;  $letra1 = 'F':$ letra2 = PRIMEIRA\_LETRA;

**•** Exemplo:

double raio, circunferencia;  $r = 2.25$ :  $c = 2 * PI * r$ ;

## Expressões simples

- · Uma variável também é uma expressão e pode ser atribuída a outra variável.
- **•** Exemplo:
	- int a, b;  $a = 5$ ;  $b = a$ ;

# Exemplos corretos de atribuição

**•** Exemplo: int a, b; float f, g; char h;  $a = 10$ ;  $b = -15$ :  $f = 8.1;$  $g = 12.6$ ;  $h = 'A':$  $a = b$ ;  $f = a$ :  $a = b + f + g$ ;

· Qual o valor da variável "a" após a última atribuição? Resposta: -17

# Exemplos incorretos de atribuição

**•** Exemplo:

```
int a, b;
float f, g;
char h;
```
- a  $b = 10$ :  $b = -15$
- $d = 90$ :
- $f = g$ ;

• Sempre antes de usar uma variável, esta deve ter sido declarada.

• Note que não é possível afirmar com certeza o valor da variável f após a execução deste trecho de programa, já que a variável g não foi inicializada.

## Declarando e inicializando variáveis

- **·** Uma variável é dita não inicializada se ela ainda não recebeu um valor, desde que ela foi declarada.
- Note que mesmo variáveis não inicializadas possuem um valor: aquele previamente armazenado na posição de memória onde a variável foi alocada.
- **E** possível declarar e inicializar uma ou mais variáveis numa única linha de código.
- **•** Exemplos:
	- int dia = 30, mes = 6, ano = 2012;
	- $\blacktriangleright$  double parcial, total = 0.0;
	- I float juros, saldo =  $0.00$ , limite =  $1000.00$ ;

## Estrutura básica de um programa em C

declaração de bibliotecas

```
definição de constantes
```

```
int main() {
  declaração de variáveis;
```
comando; comando;

...

comando;

```
return 0;
```
Estrutura básica de um programa em C

```
#include <stdio.h>
```

```
#define XXX 3
```

```
int main() {
  int a, b, c;
```

```
a = 7 + 9 + XXX;b = a + 10;
c = b;
c = c - a;
```

```
printf("%d\n\cdot, c);
```

```
return 0;
```

```
}
```
## Constantes do tipo inteiro

- **.** Um número na forma decimal é escrito normalmente:
	- Exemplos:  $1234, -13, 42$ .
- $\bullet$  Um número na forma hexadecimal (base 16) é precedido de 0x:
	- Exemplos: 0xA  $(A_{16} = 10_{10})$ , 0x100  $(100_{16} = 256_{10})$
- <span id="page-27-0"></span>• Um número na forma octal (base 8) é precedido de 0:
	- Exemplos: 010 ( $10_8 = 8_{10}$ ), 03737 (3737<sub>8</sub> = 2015<sub>10</sub>)

## Constantes do tipo ponto flutuante

- Uma constante numérica é considerada do tipo ponto flutuante se possuir uma parte decimal, mesmo que esta parte tenha valor zero. Utiliza-se o ponto para separar a parte inteira da parte decimal.
	- Exemplos: 10.0, 5.25, 3569.22565845, 2., .3
- $\bullet$  Outra forma de definir uma constate do tipo ponto flutuante é usando um número (inteiro ou decimal) seguido da letra 'e' e de outro número (inteiro ou decimal). Uma constante escrita dessa forma deve ser interpretada da sequinte forma:

mantissa  $\times$  10<sup>expoente</sup>

Figure Exemplos: 2e2 (=  $2 \times 10^2$  = 200.0), 1.7e-3 (=  $1.7 \times 10^{-3}$  = 0.0017)

### Constantes do tipo caractere

- $\bullet$  Um caractere é armazenado como um valor inteiro.
- A tabela padrão de símbolos utilizada pelos computadores é a tabela ASCII (American Standard Code for Information Interchange), entretanto, há outras tabelas similares (como, por exemplo, EBCDIC, Extended Binary Coded Decimal Interchange Code).
- Uma varíavel do tipo char armazena um valor inteiro entre -128 a 127. sendo que os valores de 0 a 127 são associados a símbolos da tabela ASCII.
- Toda constante do tipo caractere pode ser usada como uma constante do tipo inteiro. Nesse caso, o valor usado será o correspondente ao caractere na tabela ASCII.
	- $\blacktriangleright$  Exemplo:

$$
\begin{array}{rcl}\n\text{int } x; \\
x &= 'A' + 5; \n\end{array}
$$

## Tabela ASCII

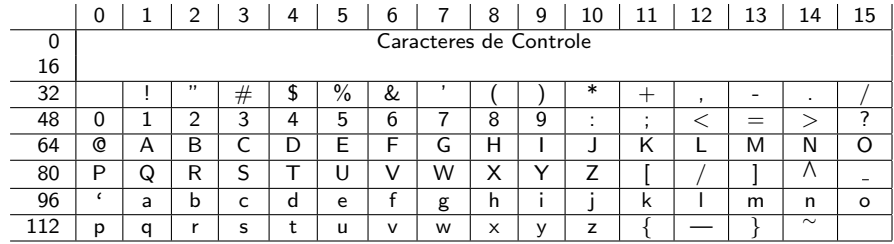

## Obtendo o tamanho de um tipo

- O comando sizeof(tipo) retorna o tamanho, em bytes, de um determinado tipo.
- **•** Exemplo:

```
#include <stdio.h>
```

```
int main() {
```

```
print('\\lu\n", sizeof(int));
printf("%lu\n", sizeof(char));
printf("%lu\n", sizeof(double));
printf("%lu\n", sizeof(float));
```

```
return 0;
```